## Quick Start Guide

1 Power Up Your SyberSense Security System to Begin the Set-up.

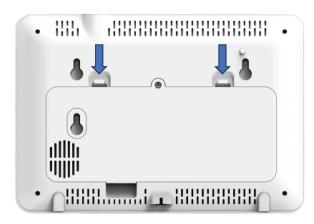

Lay the panel face down and remove the battery cover.

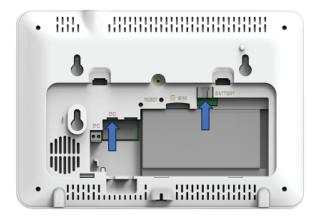

Plug the battery cable into the BATTERY port. Plug the power cable into the DC port.

2 Follow The On-screen Setup Wizard to Connect Your System to Wi-Fi and Add Devices.

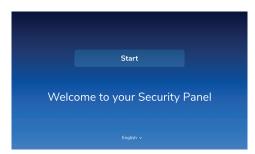

From the Start-Up screen, click 'Start'

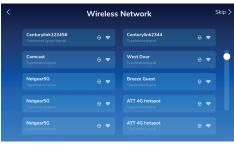

Select the Wi-Fi network and enter the password

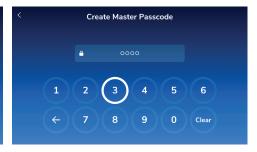

Create a 4-digit Master Passcode

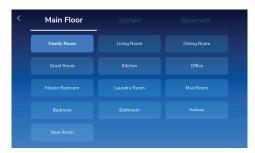

Select a location for your System

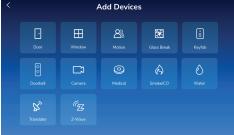

Select the Device you would like to add

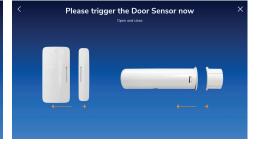

Follow the on-screen instructions to add the Device to your System

## **Quick Start Guide**

3 Install the Doorbell Camera as Shown in The Doorbell Installation Guide. Then Follow The On-screen Instructions to Set-up The Doorbell Camera.

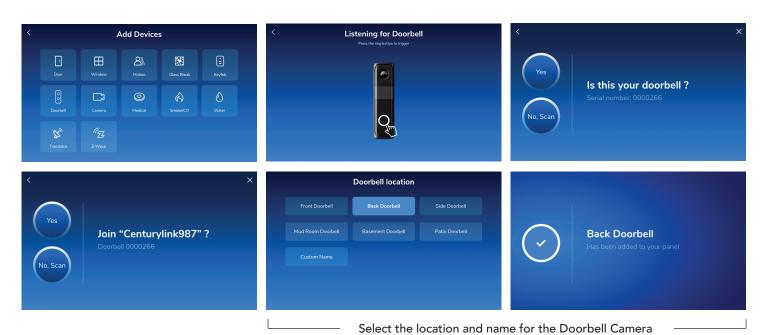